### Stable Diffusion

How Community Contributions Shape the Future of Generative Al

#### Generative Al

- A Neural Network that creates an output based on learned connections
- Associates shown images with given tags
- Applies concepts learned from one set of images to others

#### Comparison Prompt: "Fantasy Priestess"

Dall-E 3

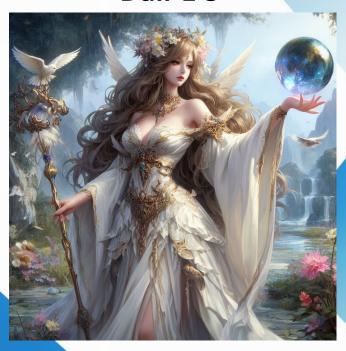

**Stable Diffusion 1.5** 

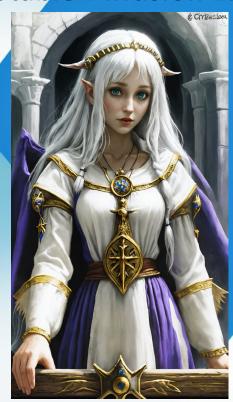

**Adobe Firefly** 

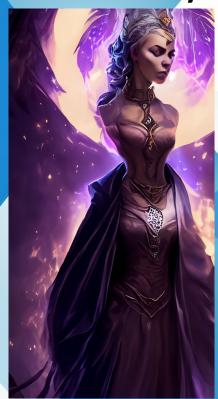

Adobe Firefly Image Creation UI

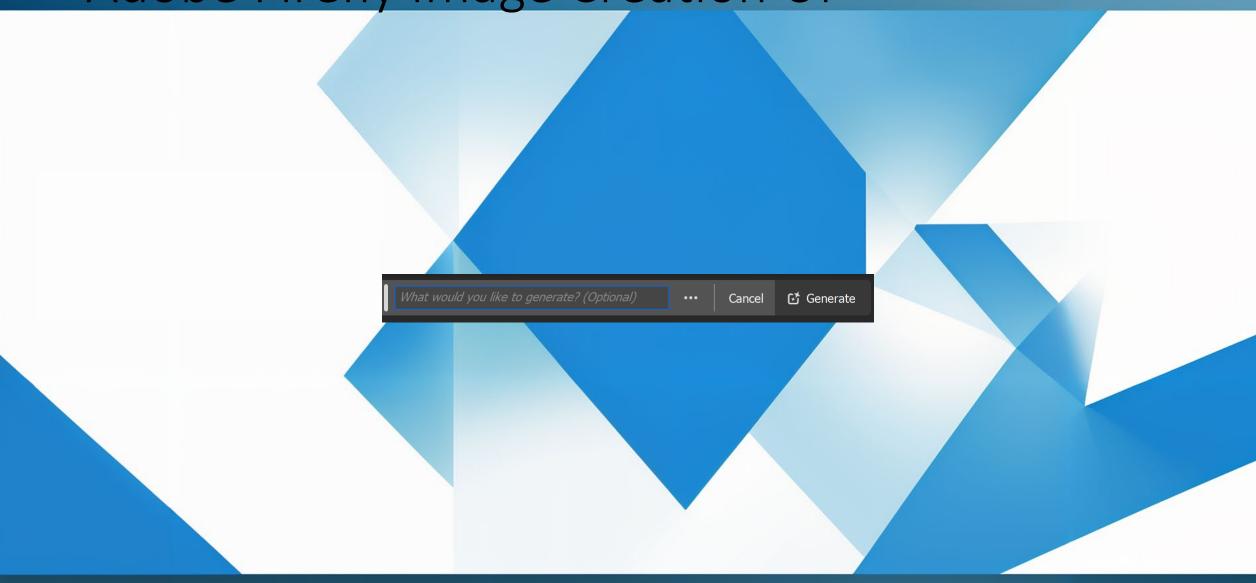

#### Dall-E 3 UI

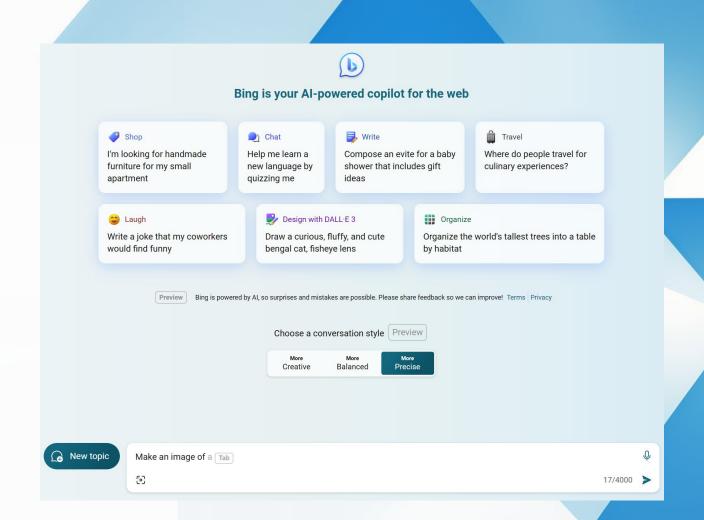

#### Stable Diffusion UI

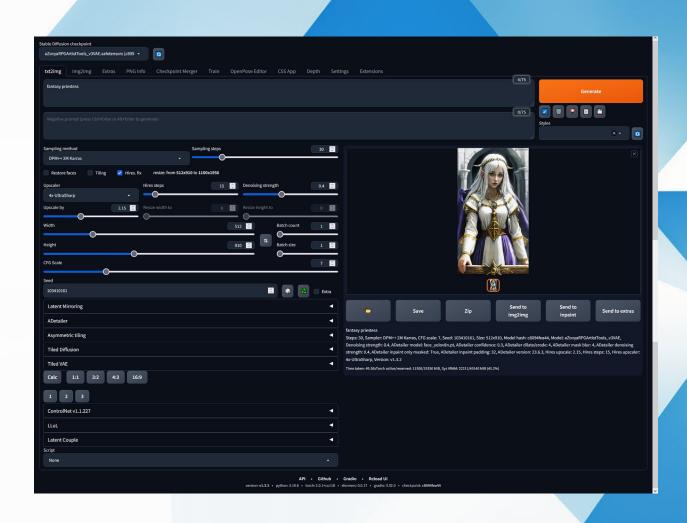

### Making an Image

In Stable Diffusion

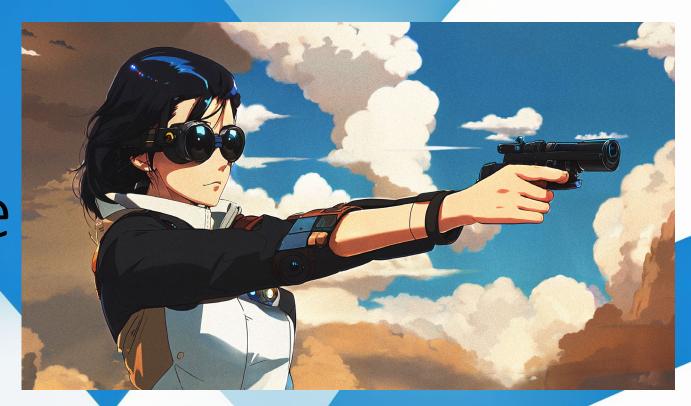

#### Prompt Creation

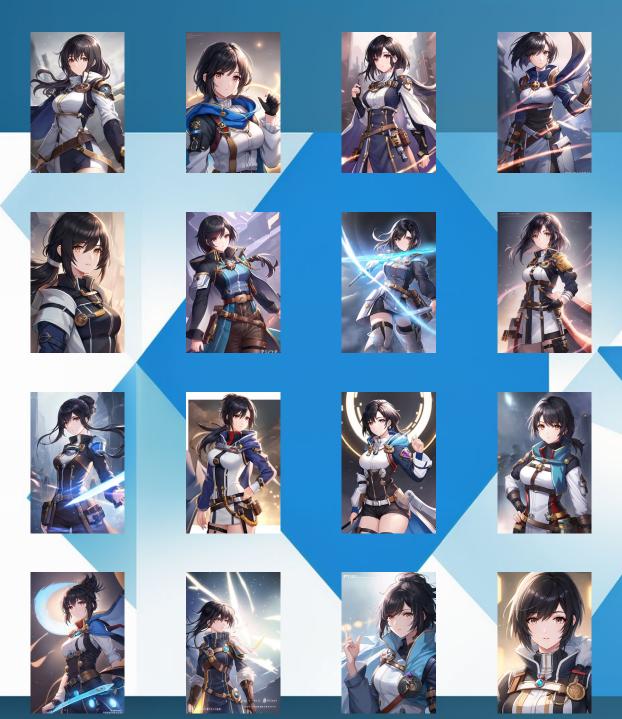

# Pose with ControlNet

#### Wrong Setting

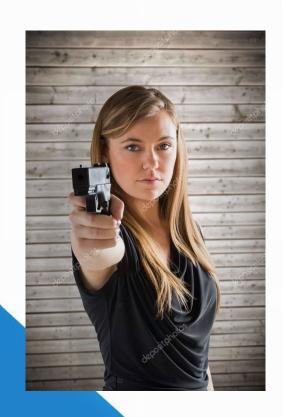

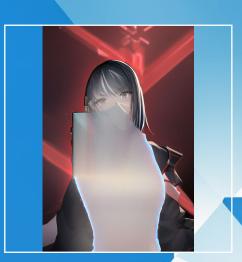

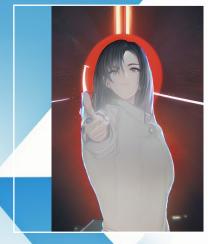

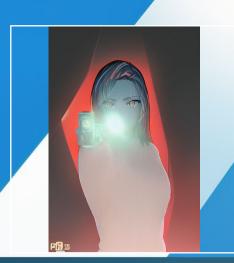

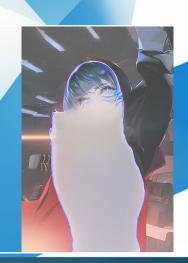

## Pose with ControlNet

#### Results (24 generations)

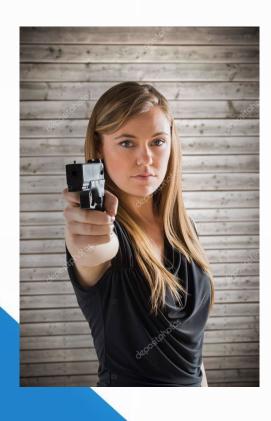

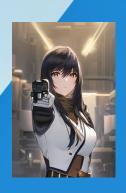

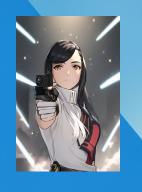

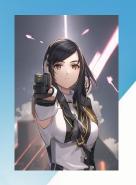

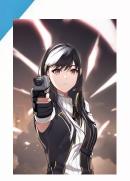

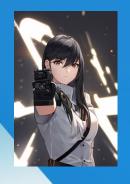

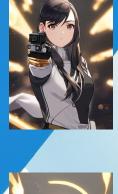

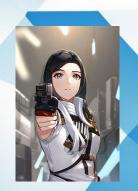

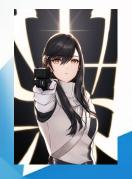

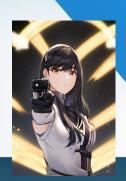

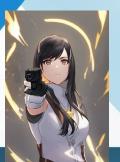

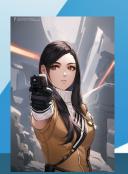

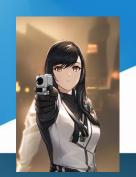

## Pose with ControlNet

#### Results (72 generations)

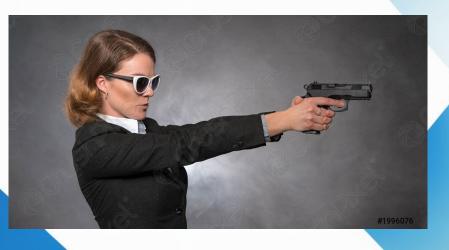

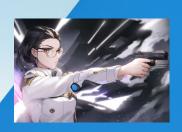

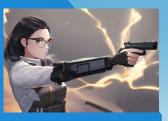

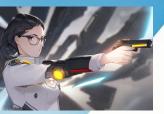

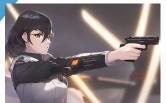

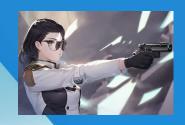

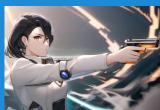

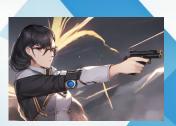

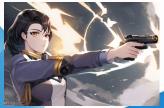

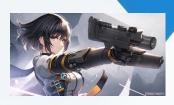

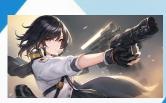

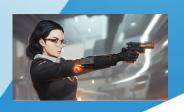

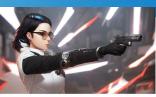

#### Prompt Refinement

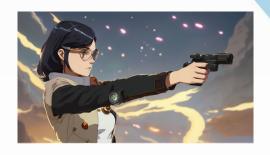

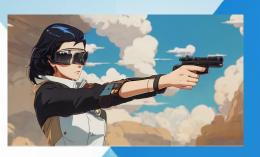

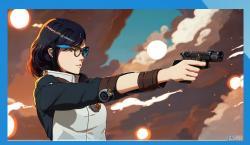

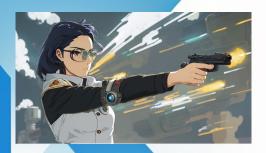

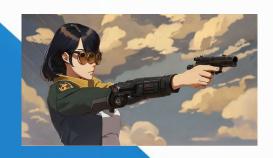

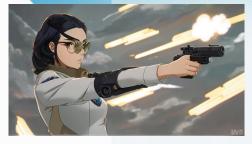

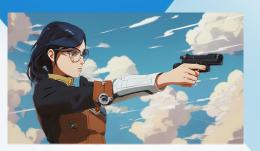

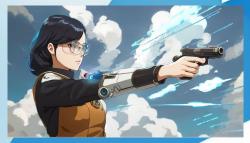

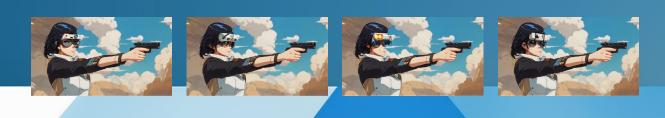

Face Replacement (40 generations)

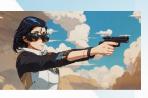

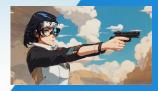

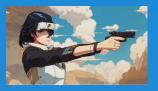

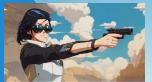

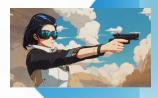

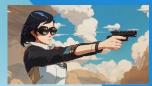

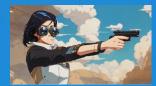

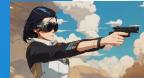

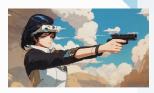

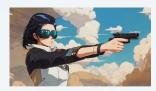

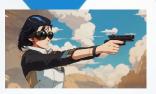

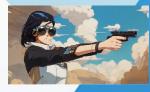

### Inpainting Extra Finger

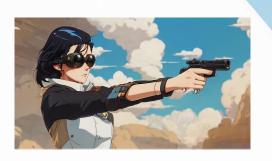

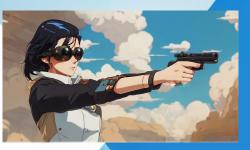

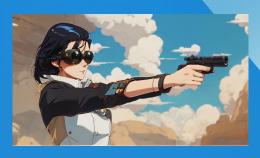

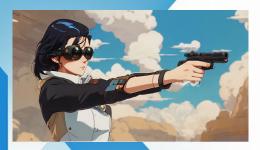

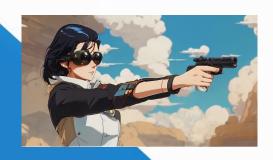

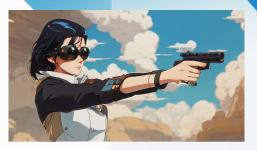

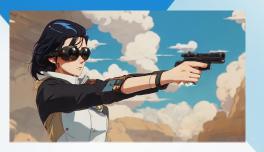

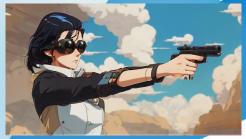

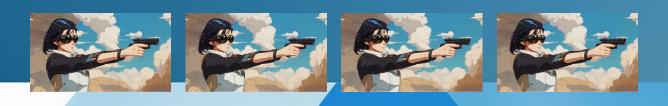

Inpainting with new prompt (80 generations)

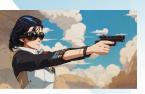

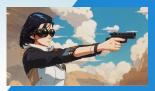

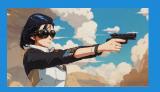

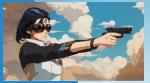

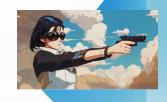

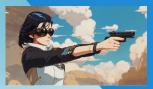

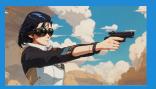

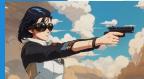

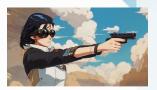

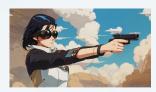

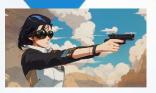

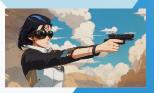

#### Manually Paint Out the Finger

Before

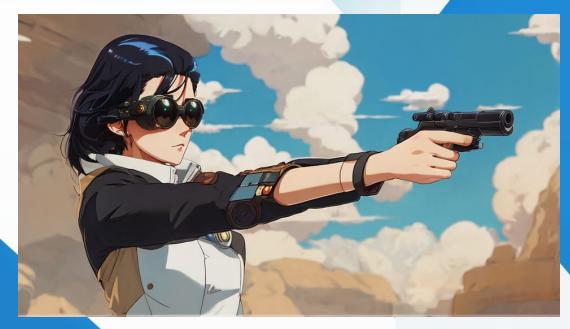

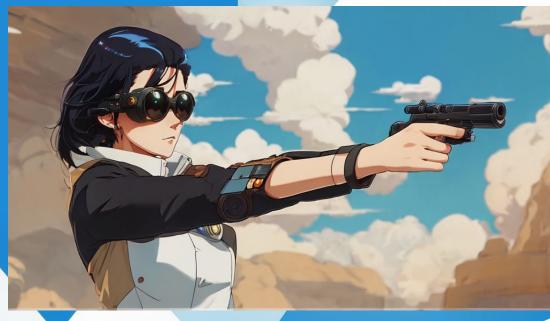

#### Image 2 Image Blend

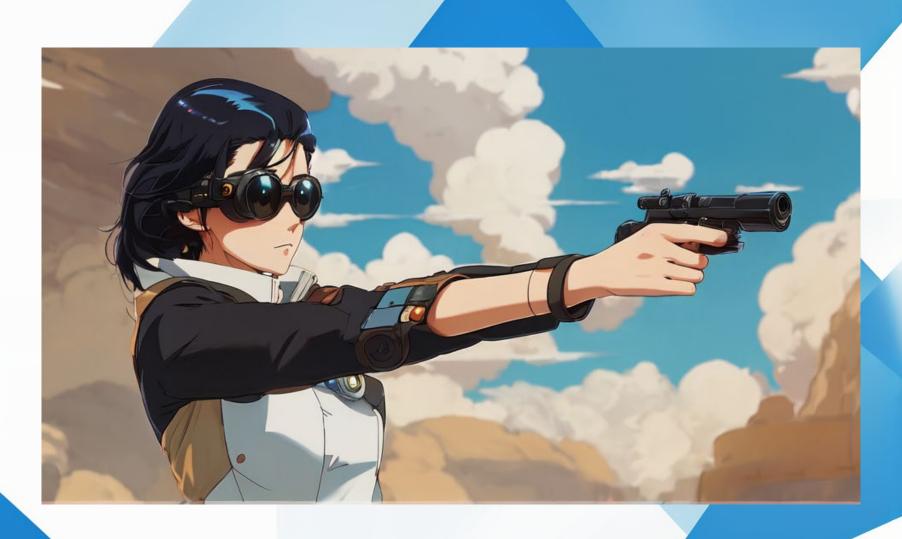

#### Stable Diffusion Upscaling

R-ESRGAN 4x+ Anime6B

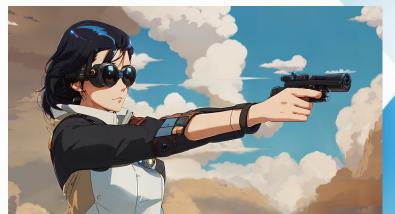

R-ÉSRGAN 4x+ Anime6B

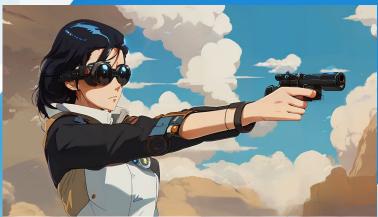

SwinIR\_4x

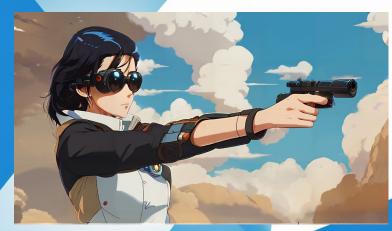

#### **Error Correction**

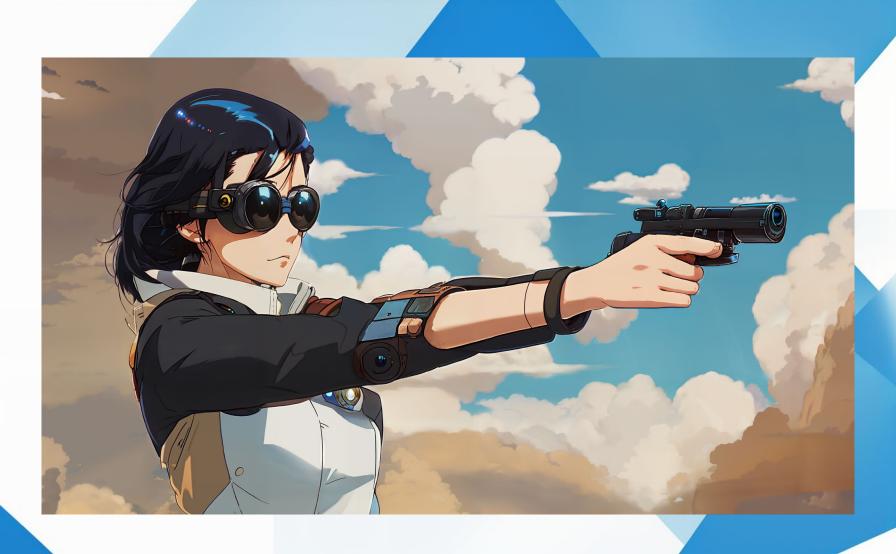

#### Add Noise

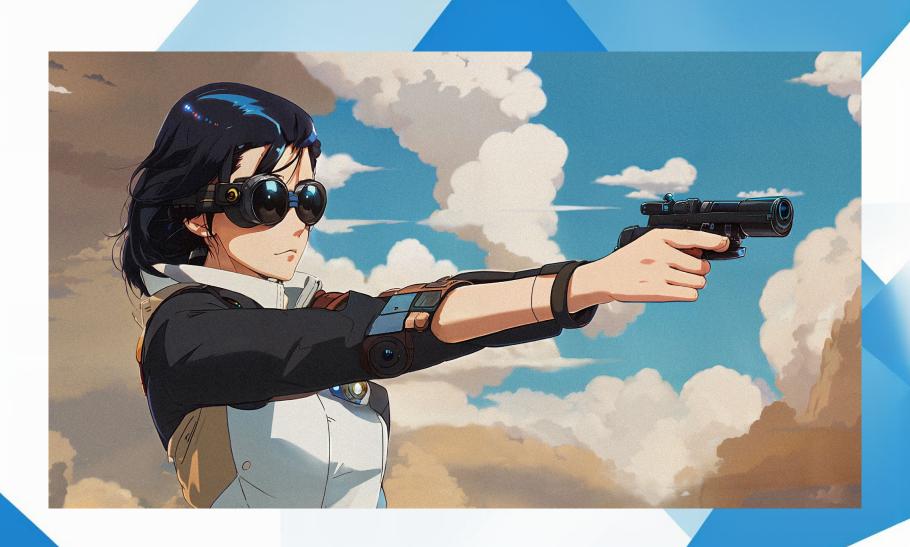

#### Curves Adjustment

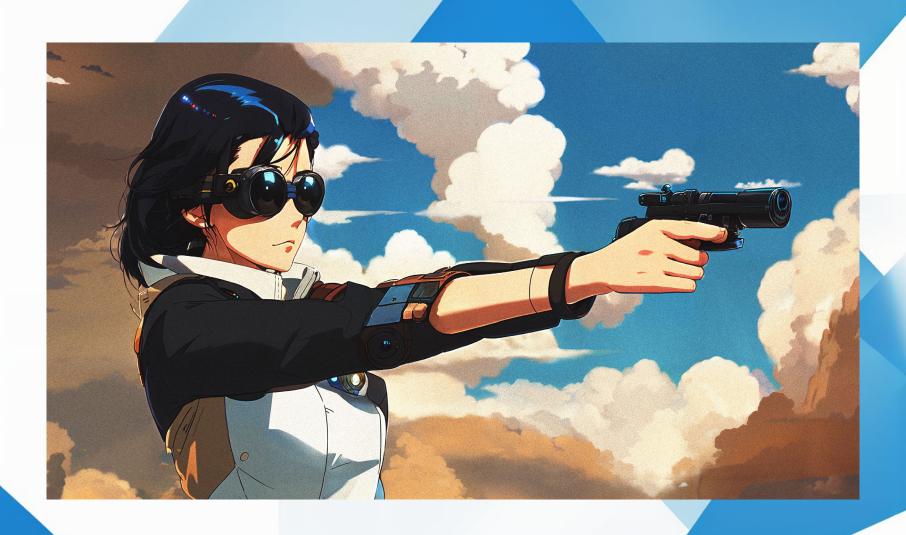

#### Hue and Saturation Change

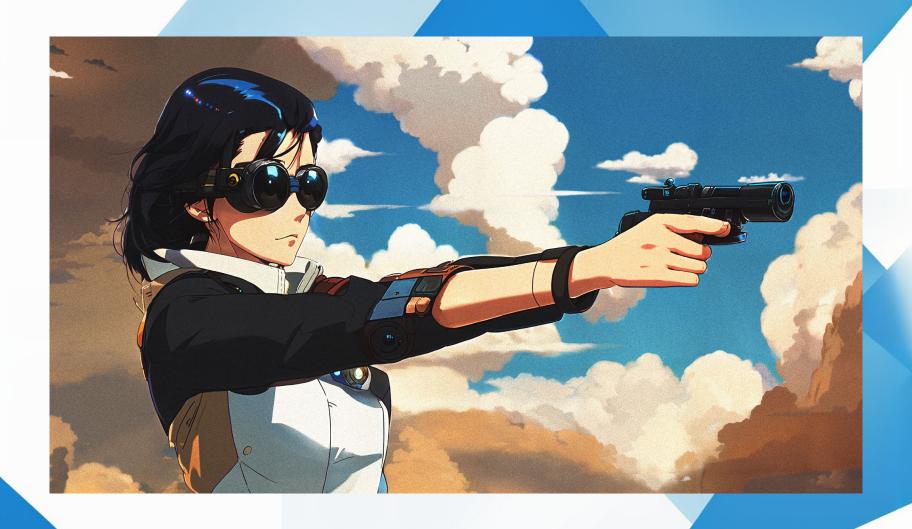

#### Final Image

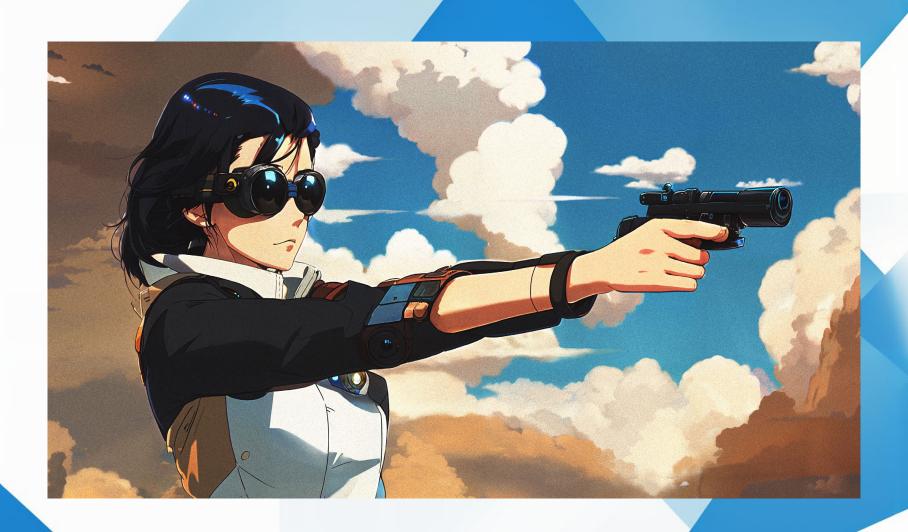

#### ControlNet

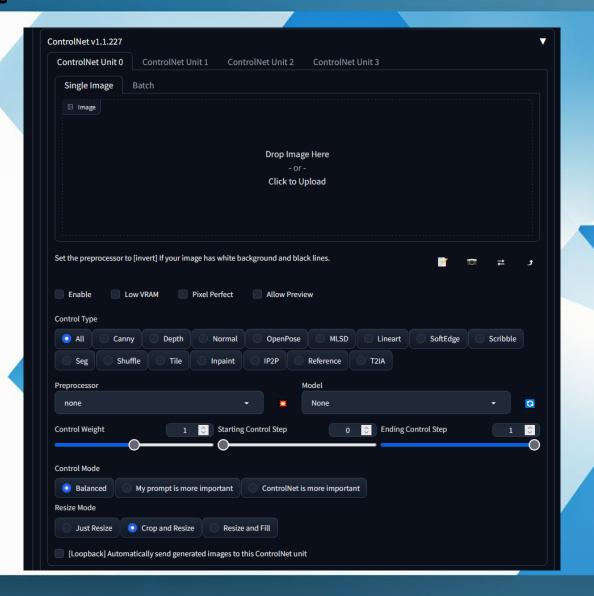

#### ADetailer

Before

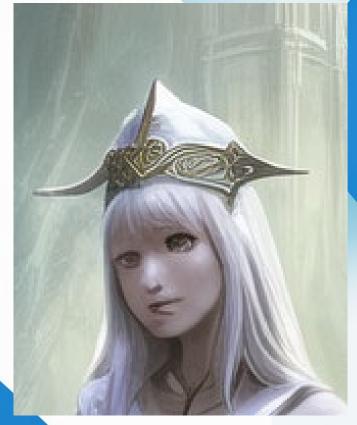

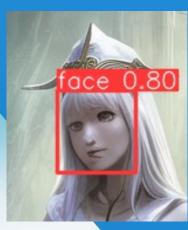

After

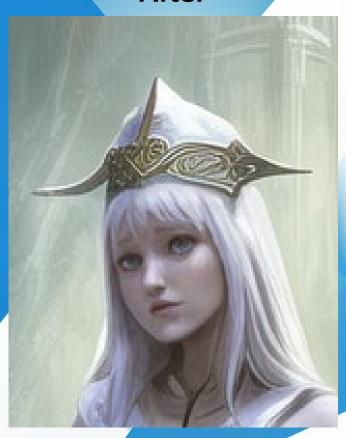

#### Depth

Input

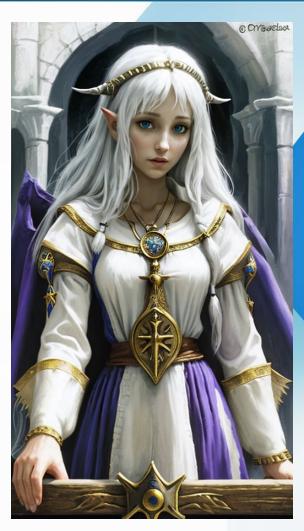

Output

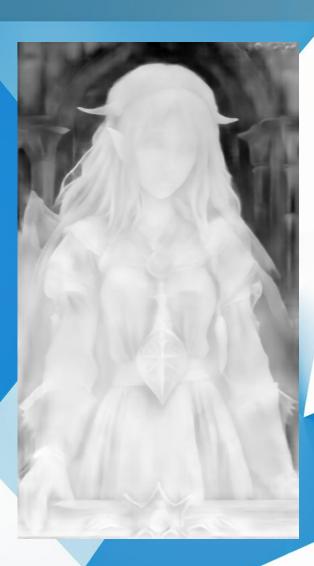

Depth Video

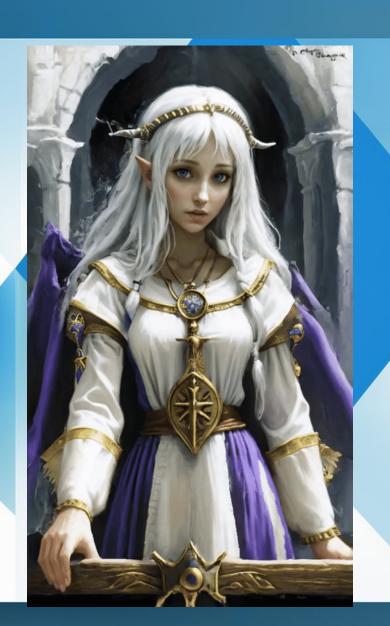

# Well over 100 Community made Extensions

#### Community Models

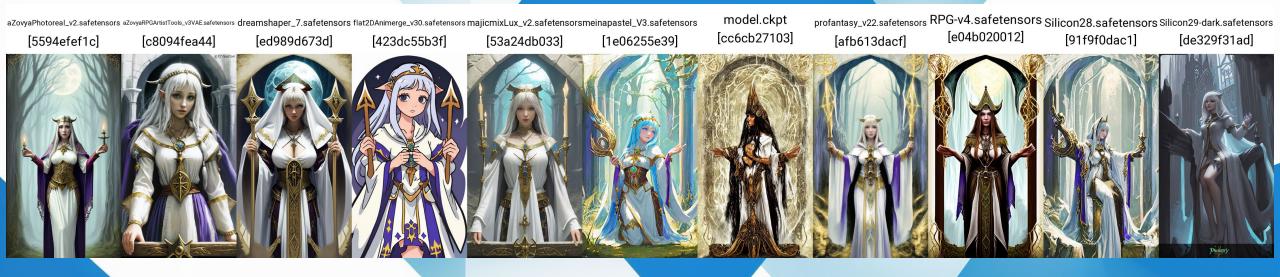

#### LoRAs (Low-Rank Adaptation): Add Detail

<lora:add\_detail:0> <lora:add\_detail:-0.5> <lora:add\_detail:-1>

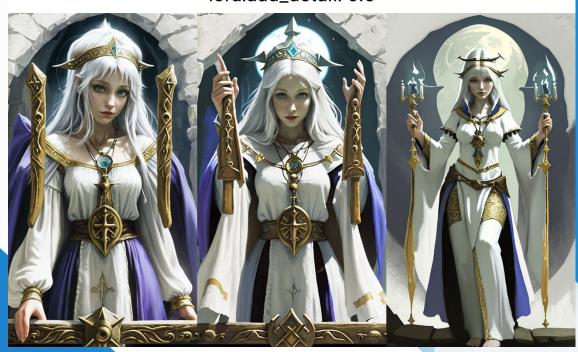

<lora:add\_detail:0> <lora:add\_detail:0.5> <lora:add\_detail:1>

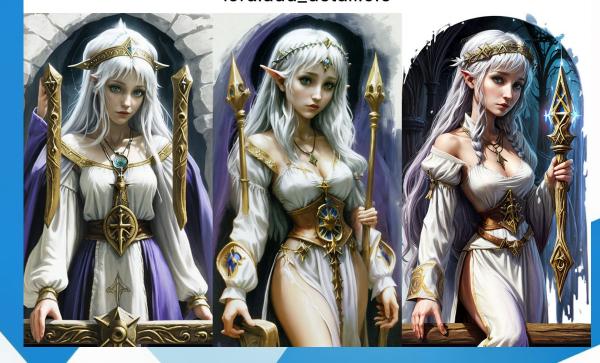

#### LoRAs: Add Detail

<lora:add\_detail:-1> <lora:add\_detail:-0.5> <lora:add\_detail:0> <lora:add\_detail:0.5> <lora:add\_detail:1>

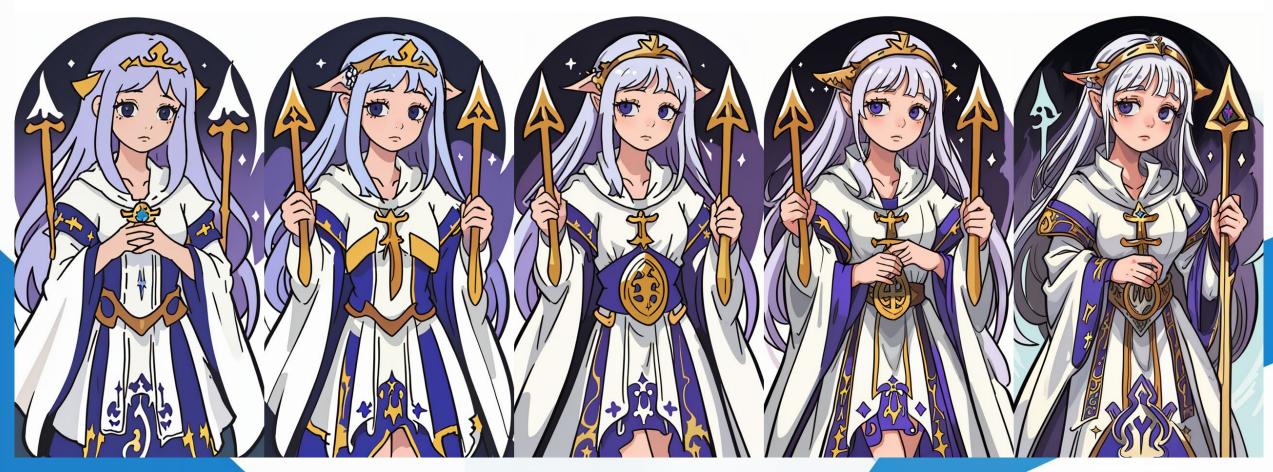

#### LoRAs: Line Width

 $< lora: tangbohu-line\_1.0:-1> < lora: tangbohu-line\_1.0:-0.5> < lora: tangbohu-line\_1.0:0> < lora: tangbohu-line\_1.0:0.5> < lora: tangbohu-line\_1.0:0> < lora: tangbohu-line\_1.0:0> < lora:$ 

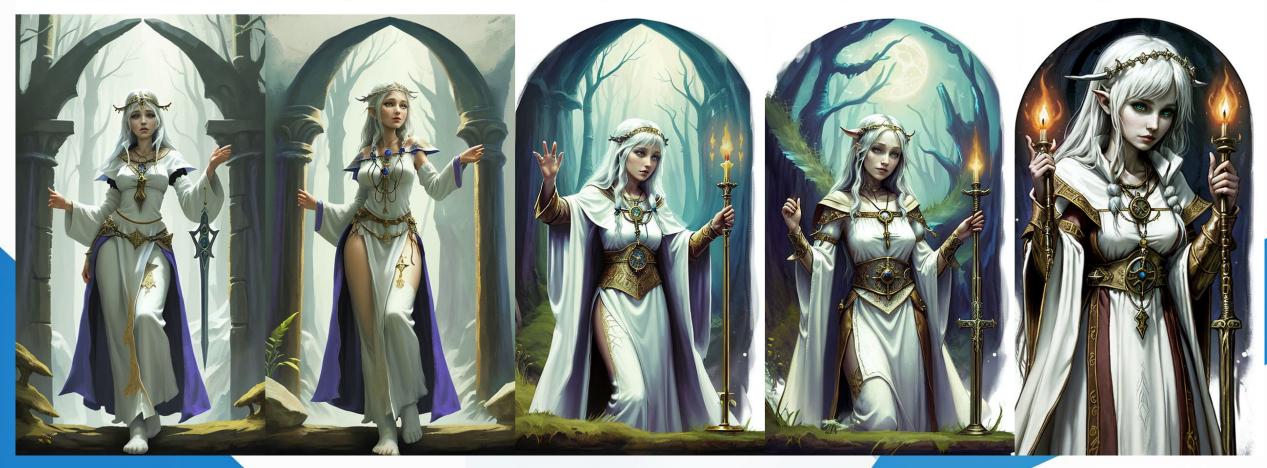

#### LoRAs: Line Width

<lora:tangbohu-line\_1.0:-1> <lora:tangbohu-line\_1.0:-0.5> <lora:tangbohu-line\_1.0:0> <lora:tangbohu-line\_1.0:0.5> <lora:tangbohu-line\_1.0:0.5> </lora:tangbohu-line\_1.0:0.5> </lora:tangbohu-line\_1.0:0.5> </lora:tangbohu-line\_1.0:0.5>

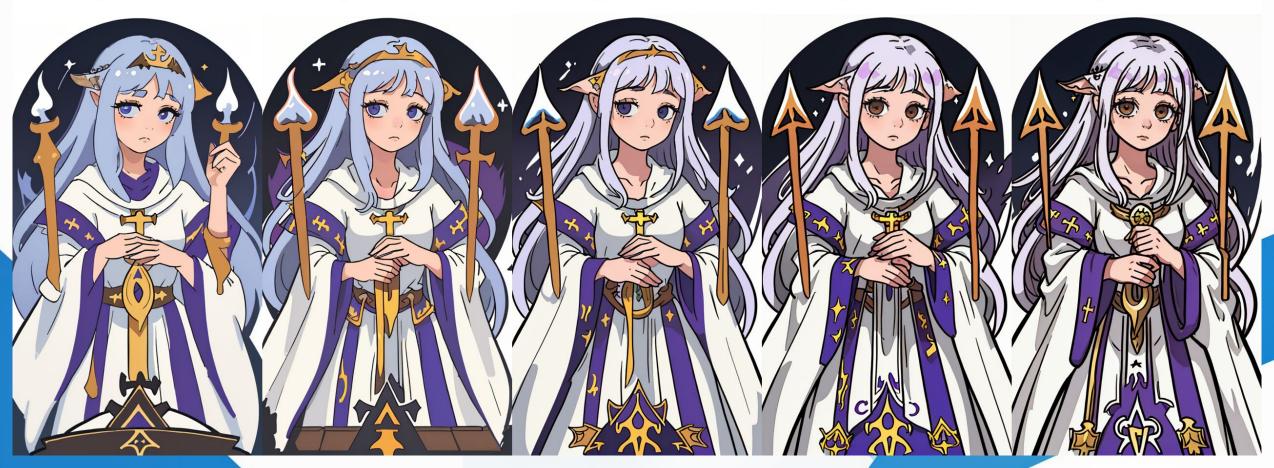

#### LoRAs: Style

<lora:animeoutlineV4\_16:1>

Oil Paint Style < lora:last:1>

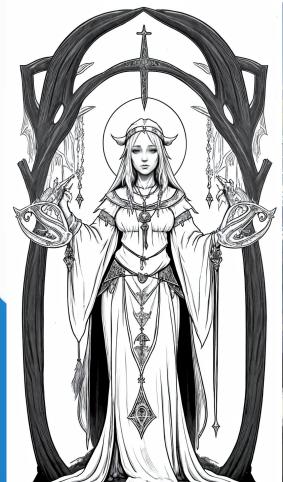

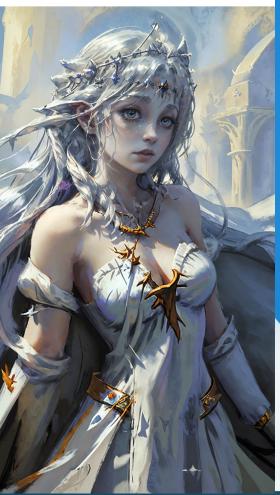

<lora:animeoutlineV4\_16:1>

Oil Paint Style <lora:last:1>

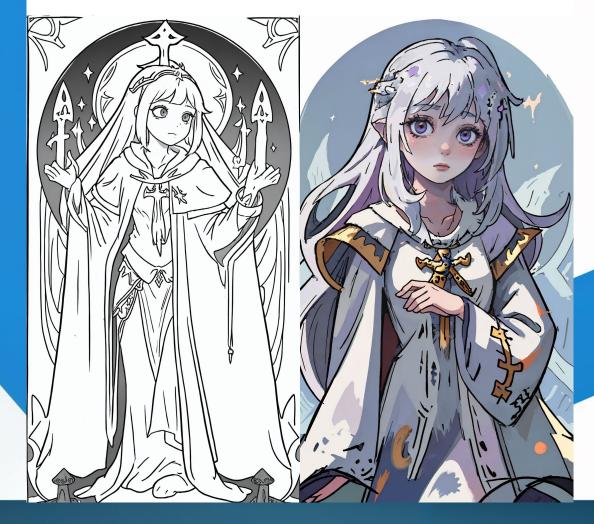

#### LoRA: Contrast Fix

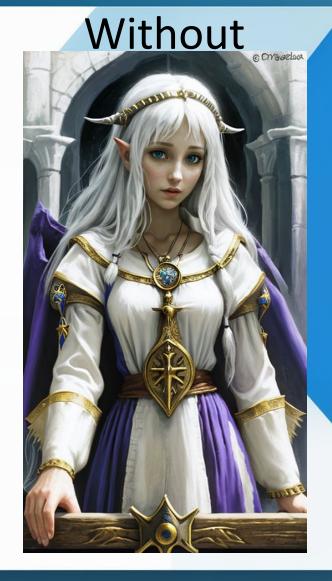

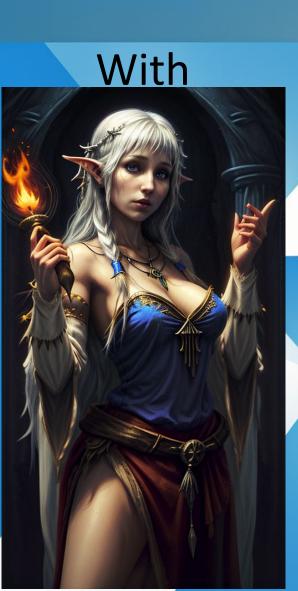

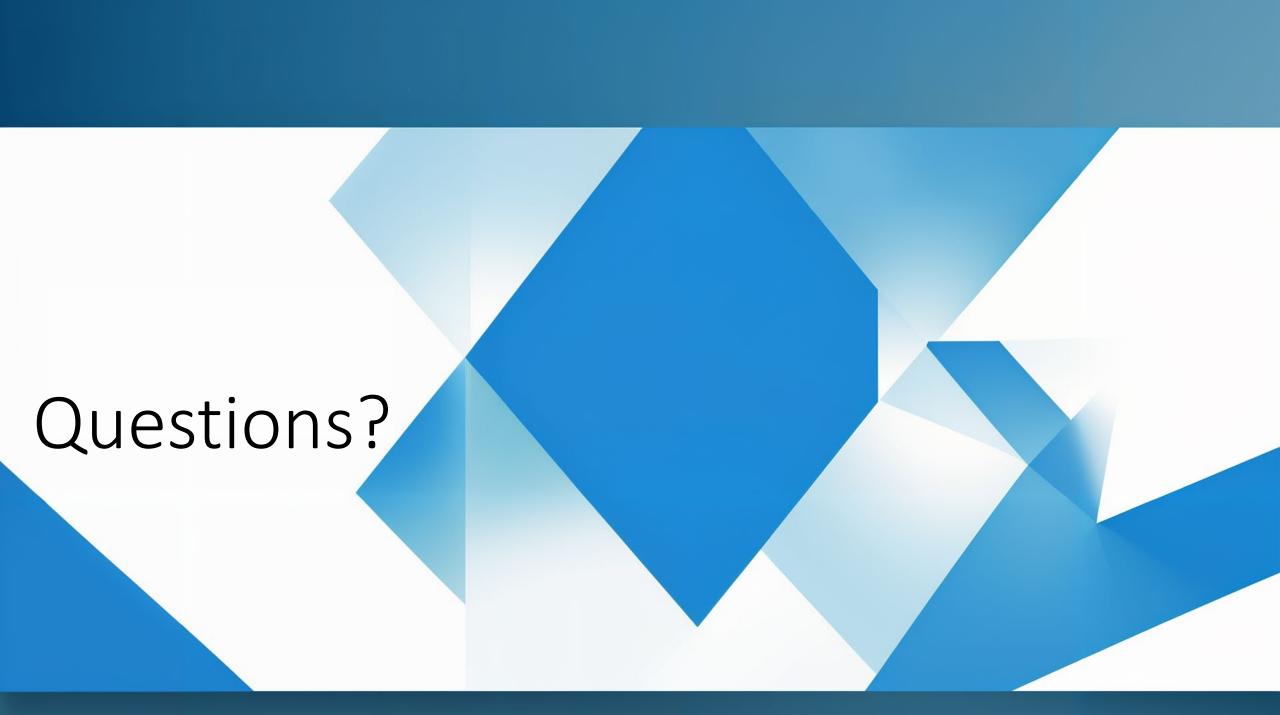